# FOR SISTENT MEMORY PERSISTENT MEMORY JANUARY 24, 2019 | SANTA CLARA, CA

## Enabling Persistent Memory Use in Java

Steve Dohrmann Sr. Staff Software Engineer, Intel

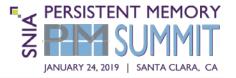

- Java is a very popular language on servers, especially for databases, data grids, etc., e.g. Apache projects:
  - Cassandra
     Lucene
  - Ignite
     Spark
  - HBase
     HDFS
- Want to offer benefits of persistent memory to such applications

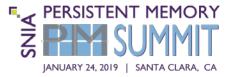

### Volatile use

- Allocation of Java Heap on Alternative Memory Devices,
  - > whole heap: openjdk.java.net/jeps/316
  - > new / old gen split: <u>bugs.openjdk.java.net/browse/JDK-8202286</u>
- Persistent or Volatile use
  - Persistent MappedByteBuffer, <u>openjdk.java.net/jeps/8207851</u>
  - Low-Level Persistence Library, <u>github.com/pmem/llpl</u>
  - Persistent Collections for Java, <u>github.com/pmem/pcj</u>

Low-Level Persistence Library (LLPL) and Persistent Collections for Java (PCJ)

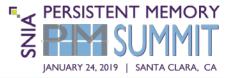

|                   | LLPL                 | PCJ                                   |
|-------------------|----------------------|---------------------------------------|
|                   | github.com/pmem/llpl | github.com/pmem/pcj                   |
| Persistent data   | memory blocks        | Java collections and other<br>objects |
| Memory management | manual               | automatic                             |
| Thread-safe       | no*                  | yes                                   |
| Data consistency  | assisted             | built-in                              |
| granularity       | user-defined         | transactional methods                 |
| policy            | user-defined         | ACID                                  |

\* Heap API used to manage blocks is thread-safe

© 2019 Storage Networking Industry Association. All Rights Reserved.

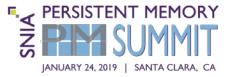

- Heap API to allocate and free blocks of persistent memory
- MemoryBlock API
  - set / get Java scalars and copy bytes between blocks and arrays
- Three kinds of heaps / memory blocks
  - TransactionalHeap modifications roll back if interrupted
  - PersistentHeap modifications are durable, opt. transactional
  - Heap volatile use or persistent with custom consistency schemes
- User Transaction API to aggregate transactional modifications

### LLPL Example Code

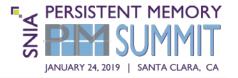

```
01 TransactionalHeap heap = TransactionalHeap.getHeap("/mnt/mem/heap1", 10000000L);
02
03
   long ID OFFSET = 0;
04
   long NAME OFFSET = 8;
   long EMPLOYEE SIZE = Long.BYTES + Integer.BYTES + 20;
05
06
07
   // allocate and initialize an employee block
08
   TransactionalMemoryBlock employee = Transaction.run(heap, () -> {
09
     TransactionalMemoryBlock block = heap.allocateMemoryBlock(EMPLOYEE SIZE);
10
     long id = 12345;
11
     byte[] nameBytes = "John Doe".getBytes();
12
     block.setLong(ID OFFSET, id);
13
     block.setInt(NAME OFFSET, nameBytes.length);
     block.copyFromArray(nameBytes, 0, NAME OFFSET + Integer.BYTES, nameBytes.length);
14
     return block;
15
16 });
17
18 // allocate block to hold array of employee handles
19 TransactionalMemoryBlock employees = heap.allocateMemoryBlock(10 * Long.BYTES);
20 // store handle to this root data structure in the heaps root location
21 heap.setRoot(employees.handle());
22 // add employee to employee array
23 employees.setLong(0, employee.handle());
```

© 2019 Storage Networking Industry Association. All Rights Reserved.

### LLPL Example Code (continued)

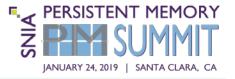

```
01 // restart
02
03
   // open heap
   TransactionalHeap heap = TransactionalHeap.getHeap("/mnt/mem/heap1");
04
05
  // retrieve handles to employee array and first employee
06
   TransactionalMemoryBlock employees = heap.memoryBlockFromHandle(heap.getRoot());
07
  TransactionalMemoryBlock employee = heap.memoryBlockFromHandle(employees.getLong(0));
80
09
10
  // read employee data
  byte[] nameBytes = new byte[employee.getInt(NAME OFFSET)];
11
   employee.copyToArray(NAME OFFSET + Integer.BYTES, nameBytes, 0, nameBytes.length);
12
13 String name = new String(nameBytes);
14 System.out.format("id = %d, name = '%s'\n", employee.getLong(ID OFFSET), name);
```

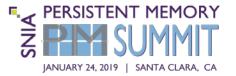

- Cassandra is a popular distributed NoSQL database written in Java
- Uses a storage engine based on a Log Structured Merge Tree with DRAM and disk levels
- Could persistent memory offer Cassandra opportunities for simpler code and improved performance?

### Cassandra Write Path

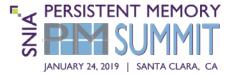

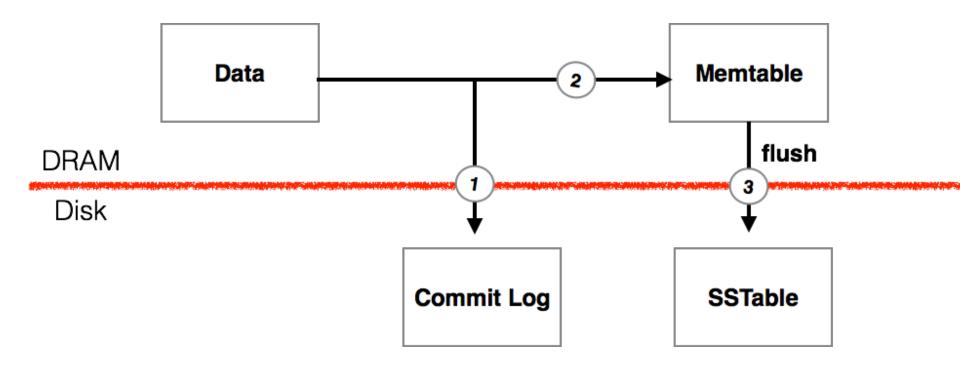

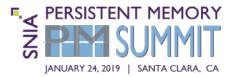

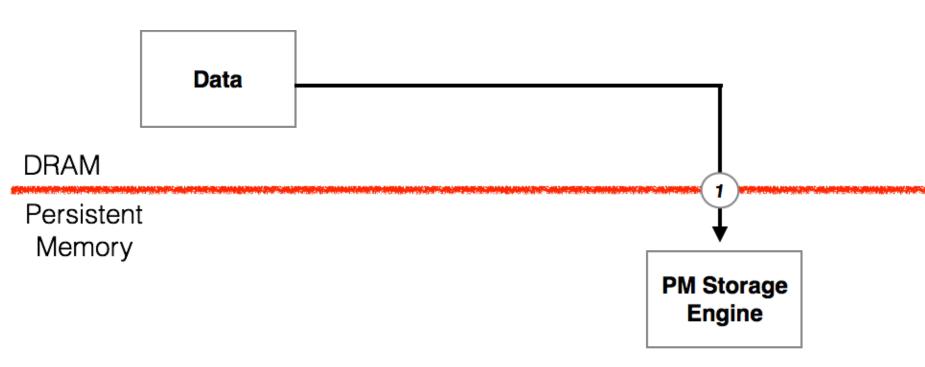

### Cassandra Read Path

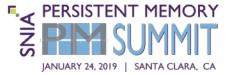

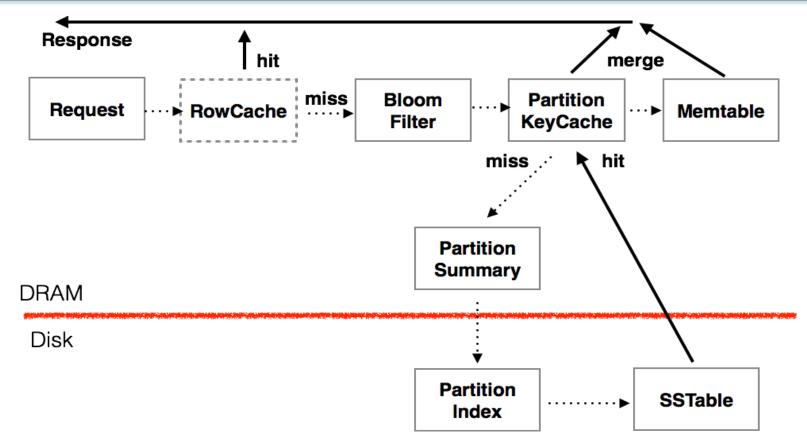

#### Cassandra Read Path – PM Storage Engine

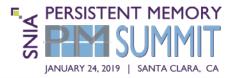

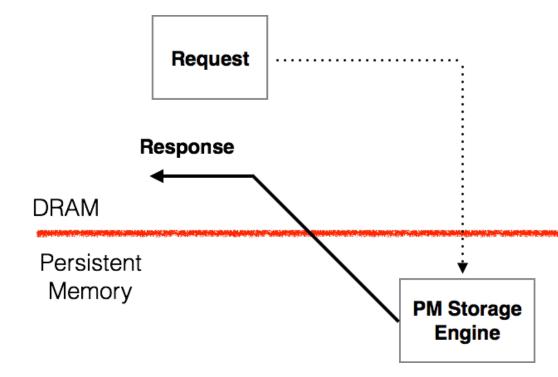

#### Software - Persistent Memory Storage Engine

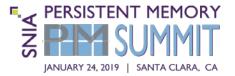

Cassandra Pluggable Storage Engine API https://issues.apache.org/jira/browse/CASSANDRA-13474

Cassandra Persistent Memory Storage Engine

https://github.com/shyla226/cassandra/tree/13981\_llpl\_engine

Low-Level Persistence Library (LLPL)

https://github.com/pmem/llpl

Java VM (JDK 8 or later)

Persistent Memory Development Kit (PMDK)

https://github.com/pmem/pmdk

Linux OS

Persistent Memory

# Cassandra Pluggable Storage Engine

https://issues.apache.org/jira/browse/CASSANDRA-13474

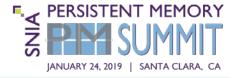

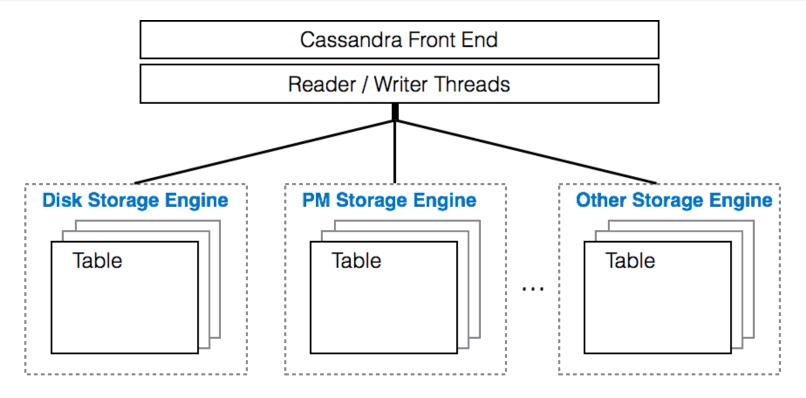

#### Alternate engines or mixture of engines at table granularity

### Shard-based Storage Engine

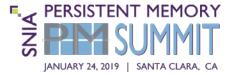

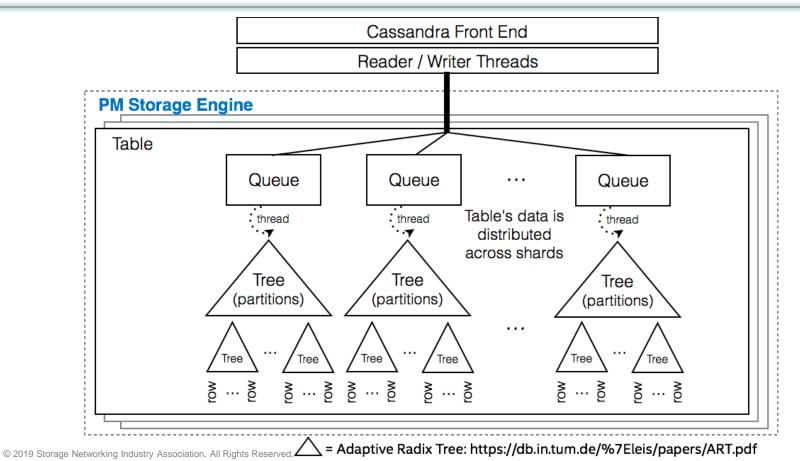

15

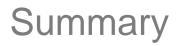

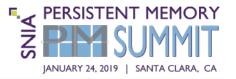

- Low-Level Persistence Library and other efforts let Java developers program persistent memory today
- Pluggable storage APIs can enable alternate, compatible storage back-ends going forward
- Cassandra persistent memory storage engine is an example of a pluggable design that shows promising simplicity and performance

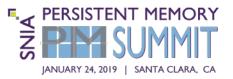

### Backup

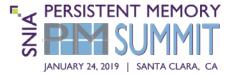

- Library of persistent classes
- Object state stored on a persistent heap in object-layout form
- Instances behave like regular Java objects, just longer-lived
- Garbage collected, reachability-based lifetime
- Changes to persistent state (including setting of fields) are done using transactional Java methods
- API for declaring custom persistent classes
- No change to developer tool-chain
- Transaction API to aggregate already transactional operations

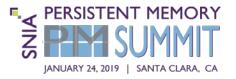

- Primitive arrays (e.g. PersistentByteArray, mutable and immutable)
- PersistentArray<E extends AnyPersistent> (mutable and immutable)
- PersistentArrayList<E extends AnyPersistent>
- PersistentHashMap<K extends AnyPersistent, V extends AnyPersistent>
- PersistentSkipListMap<K extends AnyPersistent, V extends AnyPersistent>
- ObjectDirectory root map of <String, T extends AnyPersistent>
- Primitive types (as field and array element values, no separate class)
- PersistentString
- PersistentByteBuffer

### PCJ Example Code

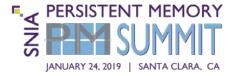

```
01 PersistentIntArray a = new PersistentIntArray(1024);
                                                           // Ints are allocated on persistent heap
                                                           // 4-byte int value written to persistent heap
02 a.set(0, 123);
                                                           // Array is unreachable. Object will be collected
03 a = null;
04
05
06 PersistentIntArray data = new PersistentIntArray(1024);
  ObjectDirectory.put("Application data", data);
                                                           // no serialization, reference to array is written
07
08 data.set(0, 123);
09
10 // restart
11
  PersistentIntArray data1 = ObjectDirectory.get("Application data", PersistentIntArray.class);
12
   assert(data.get(0) == 123);
13
14
15
16
   PersistentArrayList<PersistentString> movies = new PersistentArrayList<>();
17
                                                                                          Transactions
  PersistentArrayList<PersistentString> movieIndex = new PersistentArrayList<>();
18
19
  public void addMovie(PersistentString movie) {
20
21
      Transaction.run(() -> {
         movies.add(movie);
22
         movieIndex.add(movie);
23
24
      });
25 }
                                                                                                       20
```

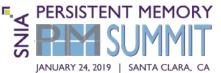

### PCJ and LLPL libraries depend on PMDK for:

- provisioning pools of memory
- memory allocation
- cache flushing
- transaction support

### We wrote a small C JNI library to get access to the above functionality in PMDK

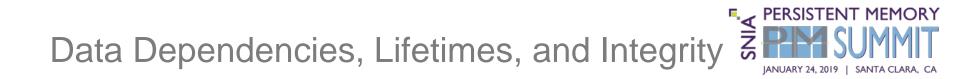

- Data dependencies drive lower bounds for lifetime of dependent data
- Want to be able to say something clear about the usability of data after a given event
- Stronger statements about after-event usability require stronger read / write mechanics

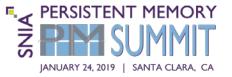

#### Example events

- hardware failure
- power failure
- kernel crash
- process crash
- Example after-event state
  - undefined
  - reinitialized / available, EPe.g.
     Java DRAM heap

- unhandled exception
- handled exception
- controlled process exit

- before-event state [SEP], e.g. via transactions
- not affected by event, see e.g. immutable data